## **Codage affine**

Aïcha n'aime pas dessiner. Elle a imaginé de remplacer chaque figure géométrique par un tableau regroupant les points, les droites. L'exemple ci-dessous indique son procédé de codage.

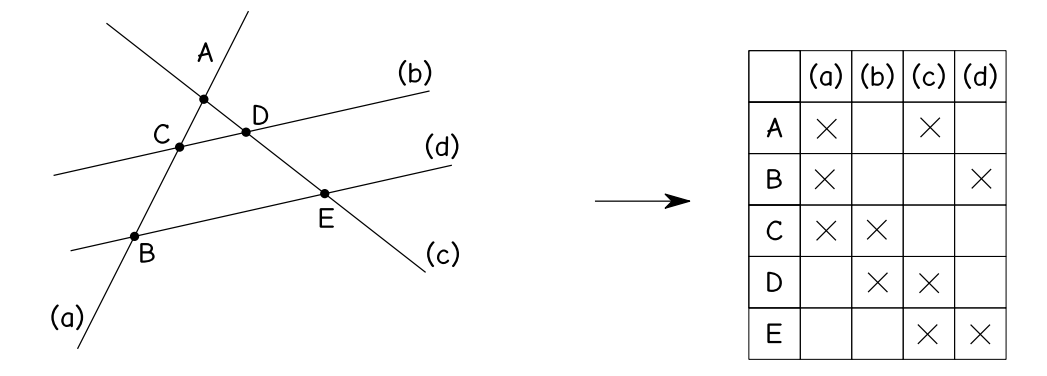

Les droites (b) et (d) sont parallèles.

On peut lire le tableau selon les lignes ou selon les colonnes. Par exemple :

- 1ère ligne : le point A se trouve sur les droites (a) et (c)
- 2ème colonne : la droite (b) passe par les points C et D

Important : en regardant seulement le tableau, on peut savoir que les droites (b) et (d) sont parallèles parce qu'elles n'ont aucun point en commun. Quand les droites ne sont pas parallèles, Aïcha nomme toujours leur point d'intersection et le place dans le tableau.

 $\star$ 

Codez les figures suivantes en cochant les cases qui conviennent dans les tableaux :

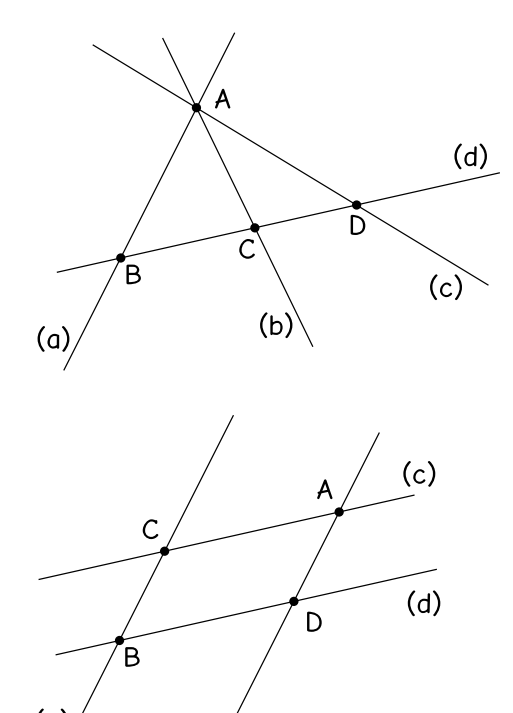

Les droites (a) et (b) sont parallèles. Les droites (c) et (d) sont parallèles.

 $(b)$ 

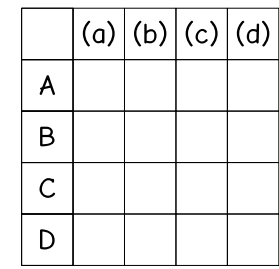

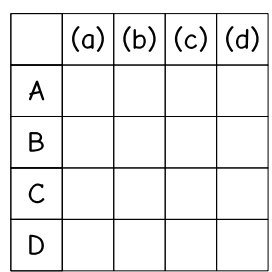

Décodez les tableaux suivants en traçant des figures qui leur correspondent. Vous préciserez sur la figure si certaines droites tracées sont parallèles.

⋆ ⋆ ⋆

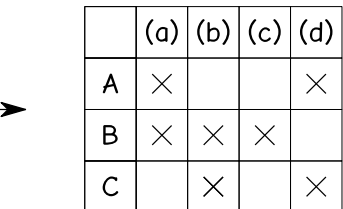

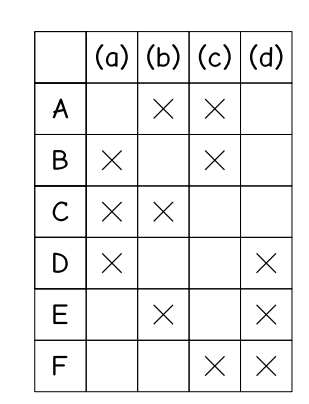

Décodez le tableau suivant, en précisant les droites parallèles s'il y en a.

⋆ ⋆ ⋆ ⋆

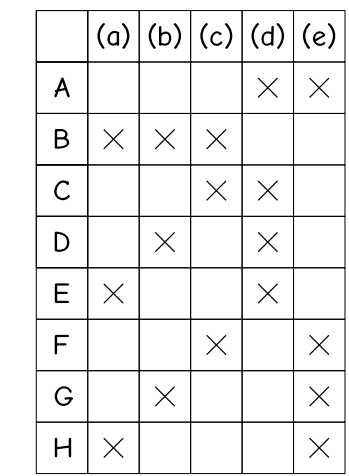

S